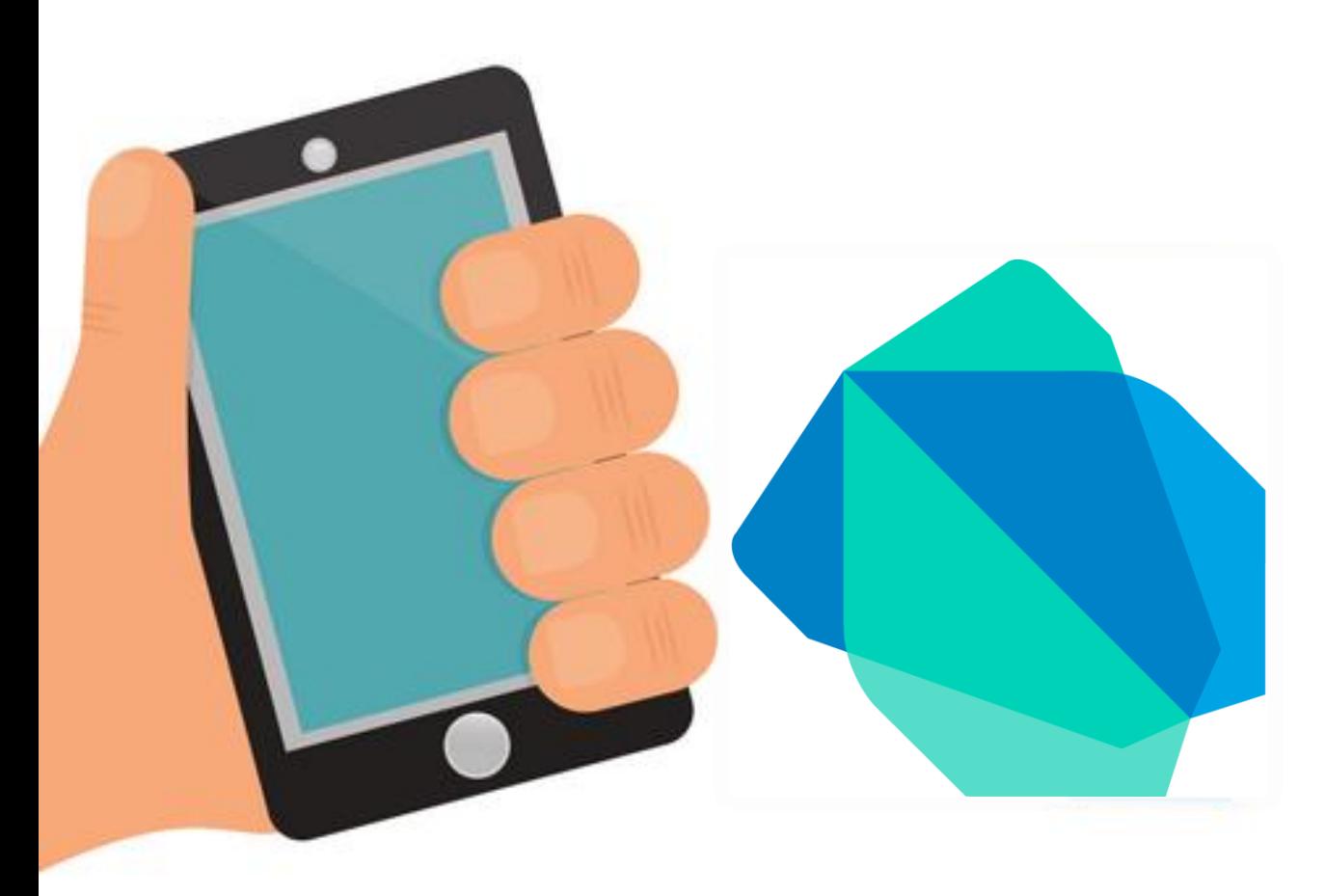

Chapter 2| Part1 การเขียนแอพพลิเคชัน เบื้องต้นด้วยภาษา

Dart

Edit By Aj.Lattagarn Kuikaew

### Outline

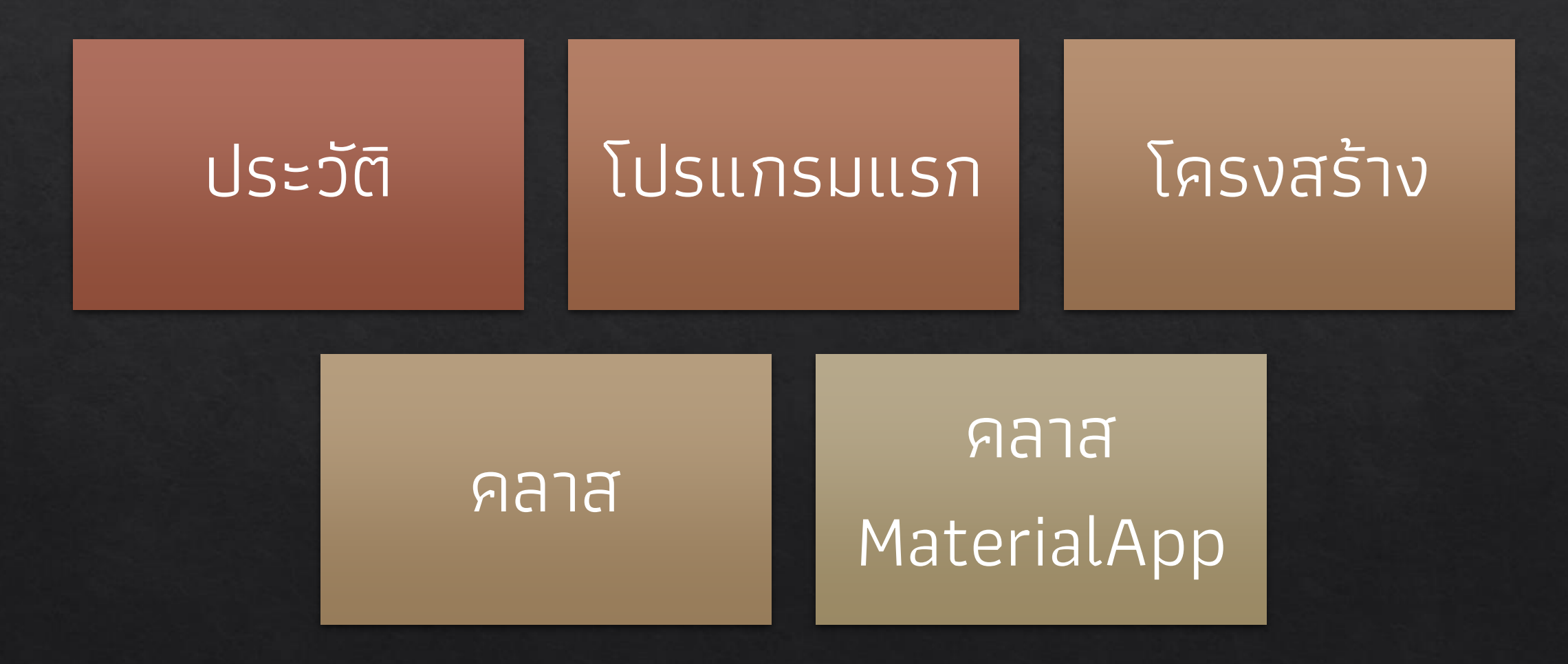

### **ภาษา Dart**

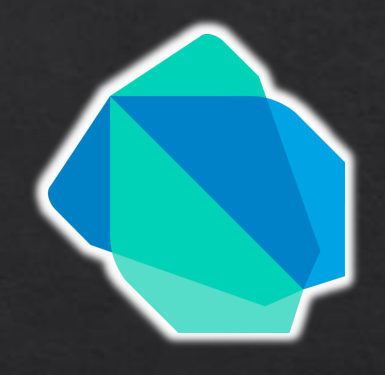

- เป็นภาษาโปรแกรมที่พัฒนาโดย Google
- โครงสร้างภาษาคล้าย Java , C และ C++
- มีความสามารถด้าน OOP คือ มี class และ inheritance ให้ใช้งาน

Dart เป็นภาษากลุ่ม Compiler จำเป็นต้อง Compile ก่อนเอาโปรแกรมไปรัน ไม่เหมือนภาษากลุ่ม Script ที่ใช้ interpreter ในการรันตัว source code ตรงๆ

### **ถ้าพัฒนา Mobile App ด้วย Flutter**

รันผ่าน Visual Studio Code โดยลง Extension Code Runner ต่อจาก Dart & Flutter

### **ทดลองเขียนโปรแกรมภาษา Dart**

http://dartpad.dev

# โปรแกรมแรกในภาษา Dart

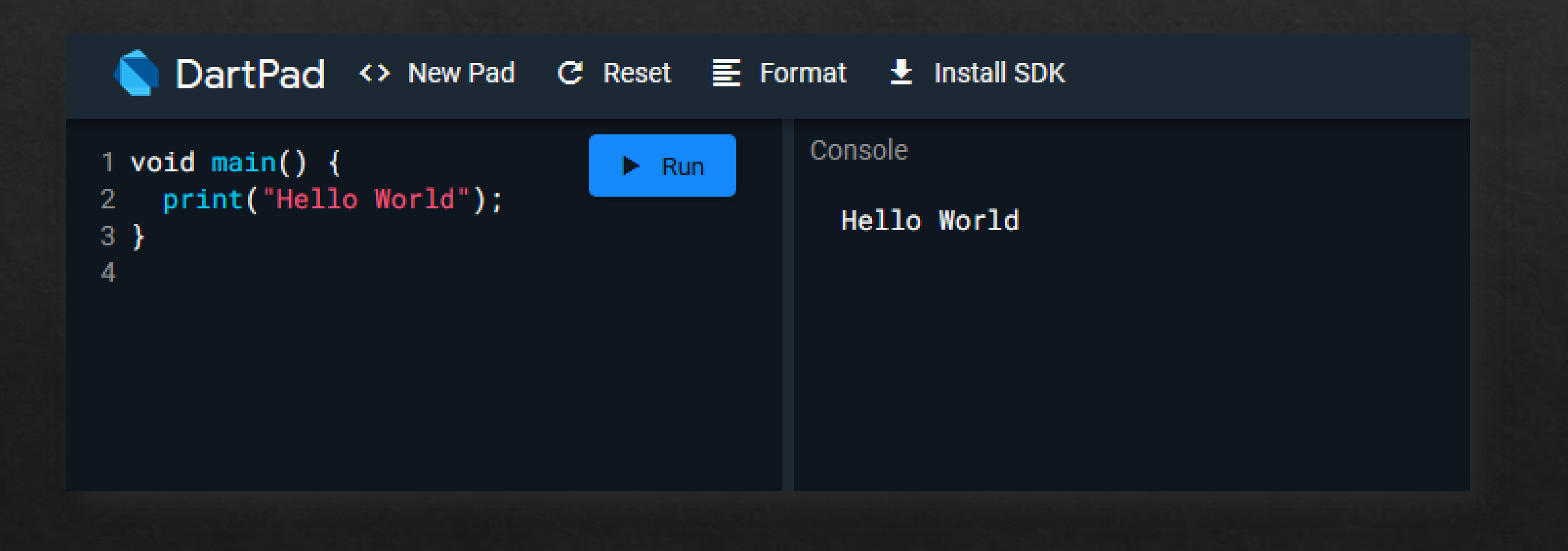

# โครงสร้างภาษา Dart

ภาษา Dart มีฟังก์ชัน **main()** เป็นจุดเริ่มต้นที่จะนำทางเข้าสู่แอพพลิเคชั่น  $\overline{\mathbf{a}}$ คำสั่งของภาษา Dart จำเป็นต้องใช้ฟังก์ชัน main() เป็นเมธอดสำหรับการ ี ดำเนินการ

**เมธอดท ี เป็ นจ ุ ดเริ่ มต ้ นการท างานของโค ้ ดเราอ ั นด ั บแรก ๆ ่**

void main (){ // คำสั่งต่าง ๆ }

# การแสดงผลข้อมูล

้ ฟังก์ชัน **print()** จะทำหน้าที่ในการพิมพ์ค่าสตริงหรือค่าของข้อมูลที่ระบุไว้ และส่งผลลัพธ์ไปแสดงผล

```
void main (){
  print("ข้อควำมที่ต้องกำรแสดงผล");
}
```
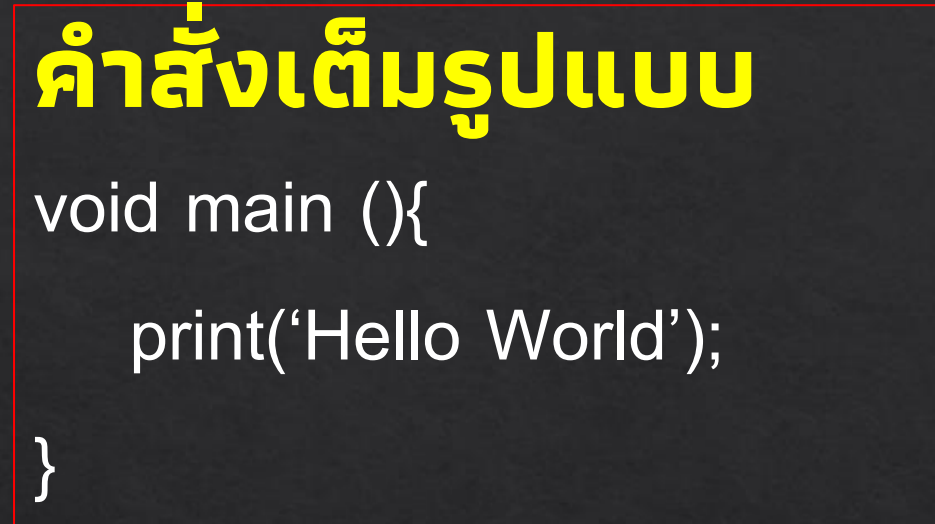

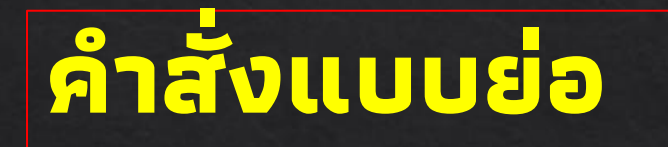

void main () => print('Hello World');

ภาษา Dart อนุญาตให้เขียนคำสั่งในรูปแบบย่อได้ หากมีคำสั่งภายในฟังก์ชันเพียงคำสั่ง เดียว โดยใช้เครื่องหมาย **"=>"** แล้วเขียนต่อด้วยค าสั่งที่ต้องใช้งาน 1 ค าสั่ง

### การเขียนคำอธิบาย

 $\frac{1}{2}$ วิธีที่ 1 โดยใช้เครื่องหมาย Slash ( / / ) ใช้ในการอธิบายคำสั่ง **สั้น ๆ ในรูปแบบบรรทัดเดียว**

วิธีที่ 2 เขียนค ำอธิบำยไว้ในเครื่องหมำย **/\* ... \*/** ใช้ในกำร อธิบำย**ค ำสั ่งยำว ๆ หรือแบบหลำยบรรทัด**

# ตัวแปร

ตัวแปร คือ พื้นที่หน่วยความจำที่มีการตั้งชื่อเพื่อใช้อ้างอิงในการเก็บ ข้อมูล ซึ่งอาจจะถูกกัาหนดฆ่าหรือถูกแก้ไขข้อมูลได้ มีตัวแปรบางประเภทที่ ไม่สามารถเปลี่ยนแปลงค่าที่ถูกจัดเก็บได้ ค่าของข้อมูลที่จัดเก็บจะต้องมี ความสัมพันธ์กันกับประเภทของตัวแปรที่ใช้ โดยการประกาศตัวแปรเป็น กระบวนการที่สร้างและกำหนดชื่อของตัวแปร ซึ่งการประกาศตัวแปรไว้ใน กรรมในส่วนต่างๆ กัน ก็จะส่งผลในขอบเขตการใช้งานของตัวแปรแตกต่าง กันไปด้วย

**ชื่อที่ถูกนิยาม**ขึ้นมาเพื่อใช้เก็บค่าข้อมูลสำหรับนำไปใช้งานในโปรแกรม โดยข้อมูลอาจจะประกอบด้วย ข้อความตัวเลข ตัวอักษรหรือผลลัพธ์ ์จากการประมวลผลข้อมูล

# ชนิดข้อมูล

### ้ ใช้**ระบุลักษณะ**การจัดเก็บข้อมูล การกำหนดชนิดข้อมูลที่เหมาะสม จะช่วยให้การประมวลผลมีความถูกต้อง แม่นยำ ข้อมูลไม่ผิดเพี้ยน

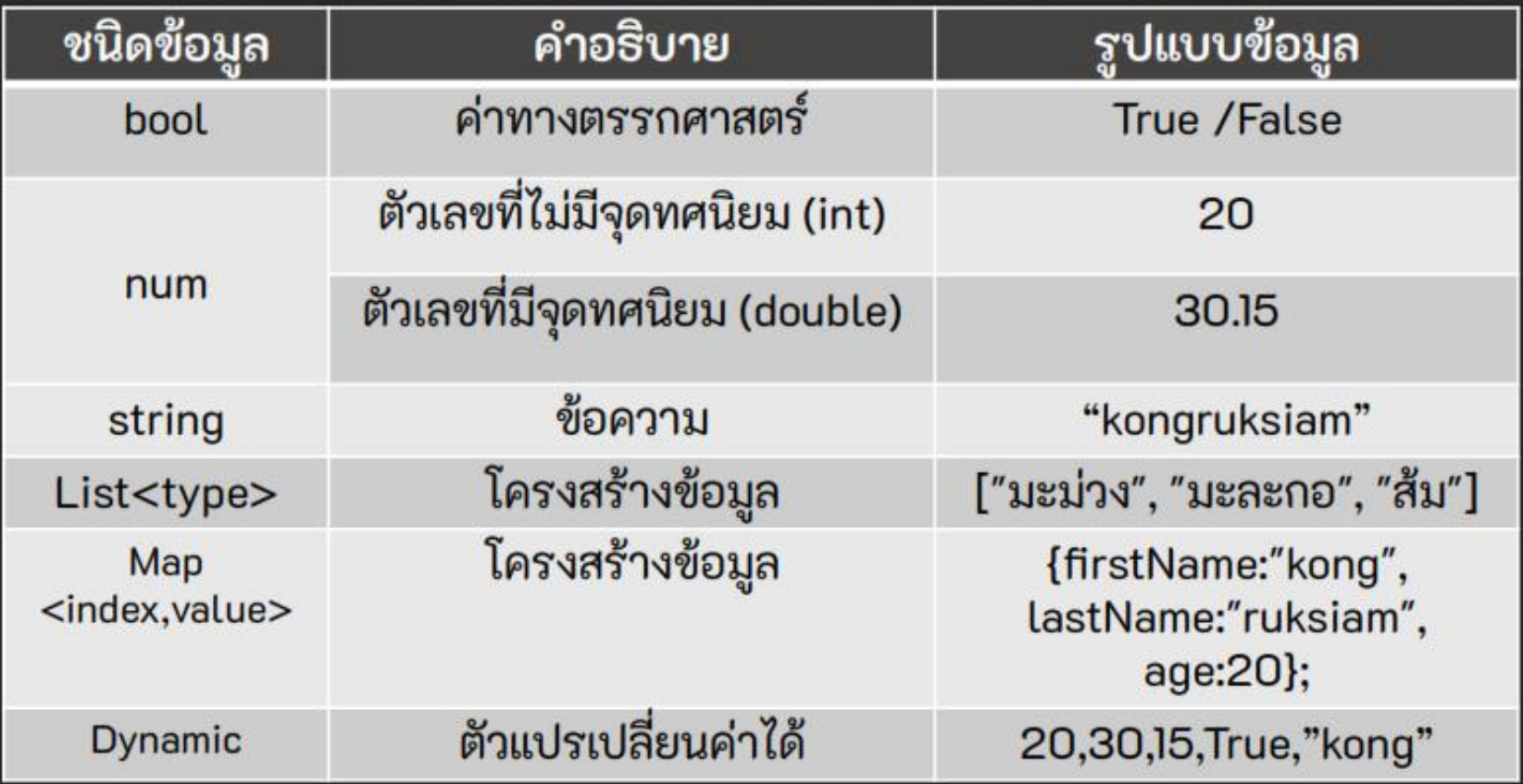

# รูปแบบตัวแปรในภาษา Dart

● **ตัวแปรแบบ Dynamic Typing** คือชนิดตัวแปรจะเป็นอะไรก็ได้ ตามค่าที่ตัวมันเก็บโดยไม่ต้องประกาศชนิดข้อมูล

 $\bullet$  ต**ีวแปรแบบ Static Typing** ต้องประกาศชนิดข้อมูลในตอนเริ่มต้น เช่น int, double เพื่อบอกว่าตัวแปรนี้จะเก็บข้อมูลชนิดไหน

### การประกาศตัวแปร (Static Type)

ชนิดข้อมูล ชื่อตัวแปร ; ชนิดข้อมูล ชื่อตัวแปร = ค่าเริ่มต้น ;

**int num;**

**double money = 20.25;**

**String fname, lname;**

**แบบหลายตัวแปรในบรรทัดเดียว** ชนิดข้อมูล ชื่อตัวแปร = ค่าเริ่มต้น,ชื่อตัวแปร = ค่าเริ่มต้น **่** ่<br>:<br>:

**\*\*\*ตัวแปรที่ประกาศไว้แต่ยังไม่ได้ก าหนดค่า จะมีค่าเป็น null โดยอัตโนมัติ**

# การประกาศตัวแปร (Dynamic Typing)

**var** (นิยามตัวแปรตามค่าที่กำหนดเริ่มต้น) **var** ชื่อตัวแปร; **var** ชื่อตัวแปร = ค่าเริ่มต้น ;

**var money; var money=100; money= "200" ; // error**

#### **แบบหลายตัวแปรในบรรทัดเดียว var** ชื่อตัวแปร = ค่าเริ่มต้น,ชื่อตัวแปร = ค่าเริ่มต้น **่**

**\*\*\*ตัวแปรที่ประกาศไว้แต่ยังไม่ได้ก าหนดค่า จะมีค่าเป็น null โดยอัตโนมัติ**

# การประกาศตัวแปร (Dynamic Typing)

**dynamic** (นิยามตัวแปรตามค่าที่กำหนดเริ่มต้น) **dynamic** ชื่อตัวแปร; **dynamic** ชื่อตัวแปร = ค่าเริ่มต้น ;

**dynamic money; dynamic money=100; money= "200" ; // ทำ งำนผำ น**

**แบบหลายตัวแปรในบรรทัดเดียว dynamic** ชื่อตัวแปร = ค่าเริ่มต้น,ชื่อตัวแปร = ค่าเริ่มต้น **่** 

**\*\*\*ตัวแปรที่ประกาศไว้แต่ยังไม่ได้ก าหนดค่า จะมีค่าเป็น null โดยอัตโนมัติ**

### สรุป Dynamic กับ Var ต่างกันยังไง

● **dynamic** ค่าที่อยู่ในตัวแปรสามารถ**เปลี่ยนค่าหรือชนิดข้อมูลได้เรื่อยๆ** ี ไม่สามารถตรวจสอบชนิดข้อมูลในตัวแปรนั้นได้ ่

● **var** ค่าที่อยู่ในตัวแปรสามารถ**เปลี่ยนค่าได้แต่เปลี่ยนชนิดข้อมูลไม่ได้**ใน ภายหลังที่ประกาศตัวแปรอิอกไป

# การประกาศตัวแปรค่าคงที่ Constant

**const** ชนิดข้อมูล ชื่อตัวแปร; **const** ชนิดข้อมูล ชื่อตัวแปร = ค่าเริ่มต้น ; **่** 

> **int x = 10; const int y= x+20; // ไม สำมำรถน ำค ำจำกตว ั แปรอ ื่นมำคำ นวณได้่ ่**

**\*\*\*ให้น าค่าทางขวามือของเครื่องหมาย = ไปเก็บไว้ในตัวแปรที่อยู่ด้านซ้ายมือ**

# การประกาศตัวแปรค่าคงที่ Final

**final** ชนิดข้อมูล ชื่อตัวแปร; **final** ชนิดข้อมูล ชื่อตัวแปร = ค่าเริ่มต้น ;

**int x = 10;**

**final int y= x+20; // สำมำรถน ำค ำจำกตว ั แปรอ ื่นมำคำ นวณได ่ ้**

**\*\*\*ให้น าค่าทางขวามือของเครื่องหมาย = ไปเก็บไว้ในตัวแปรที่อยู่ด้านซ้ายมือ**

# ิ<br>ภฏการตั้งชื่อตัวแปร

● ประกอบด้วยตัวเลข ตัวอักษร เครื่องหมาย

● อักษรตัวแรก**ห้ามขึ้นต้นด้วยตัวเลข**และสัญลักษณ์พิเศษ ยกเว้น **เครื่องหมาย \_(Underscore) และ \$**

 $\bullet$  ห้ามซ้ำกับคำสงวน [Keyword]

● ตัวพิมพ์ใหญ่พิมพ์เล็กถือว่าเป็น**คนละตัวกัน** (Case Sensitive)

#### naabu

var num =  $12$ ; final int  $id = 101$ ; final name = "Lattagarn"; final age = 40  $*$  num;

const int code =  $1002$ ; const student = "ann"; const years =  $4*$  num;

#### void main[]

 $\mathbf{f}$ 

 $\mathbf{R}$ 

print["ID: \$id name: \$name age: \$age months"]; print["ID : \$code name: \$student age: \$years monts"];

# ตัวดำเนินการ (Operator)

### กลุ่มของเครื่องหมายหรือสัญลักษณ์ที่ใช้ในการเขียนโปรแกรม

**ตัวด าเนินการ**

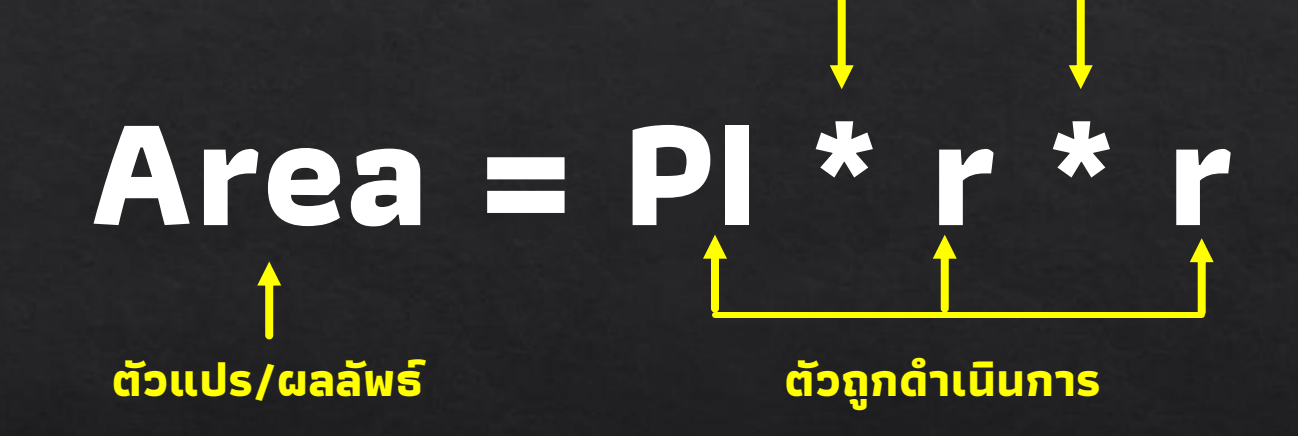

• ตัวดำเนินการ (Operator)  $\bullet$  ตัวถูกดำเนินการ [Operand]

# ตัวดำเนินการทางคณิตศาสตร์

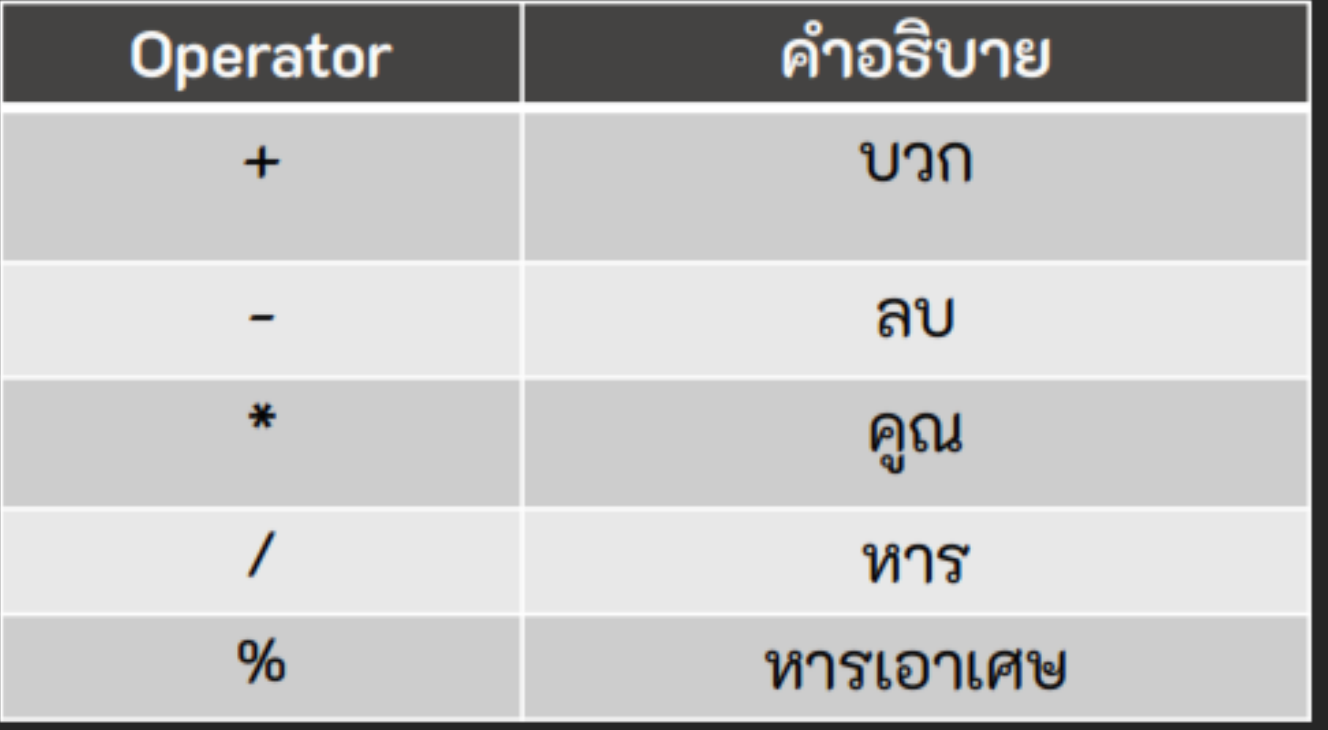

# ตัวดำเนินการเปรียบเทียบ

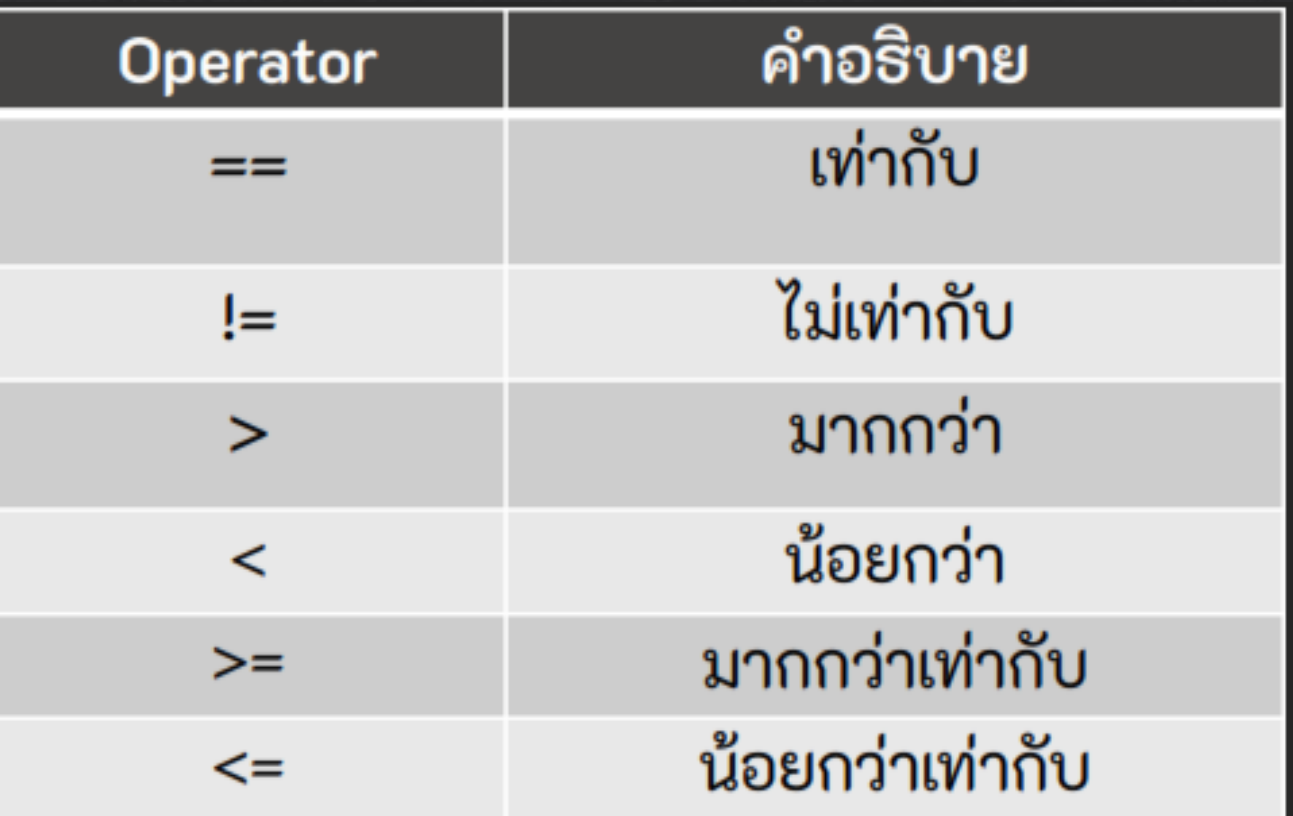

**ชนิดข้อมูล bool**

# ตัวดำเนินการเพิ่มค่า - ลดค่า

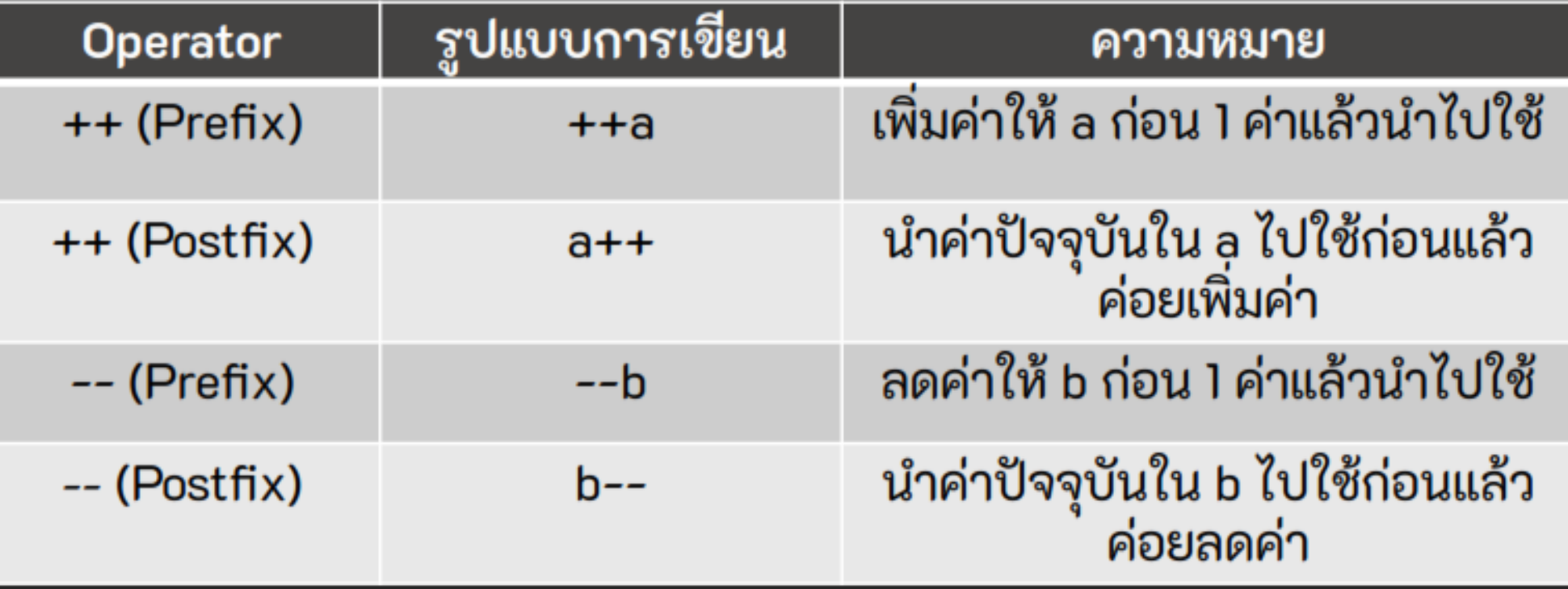

# ตัวดำเนินการทดสอบประเภท

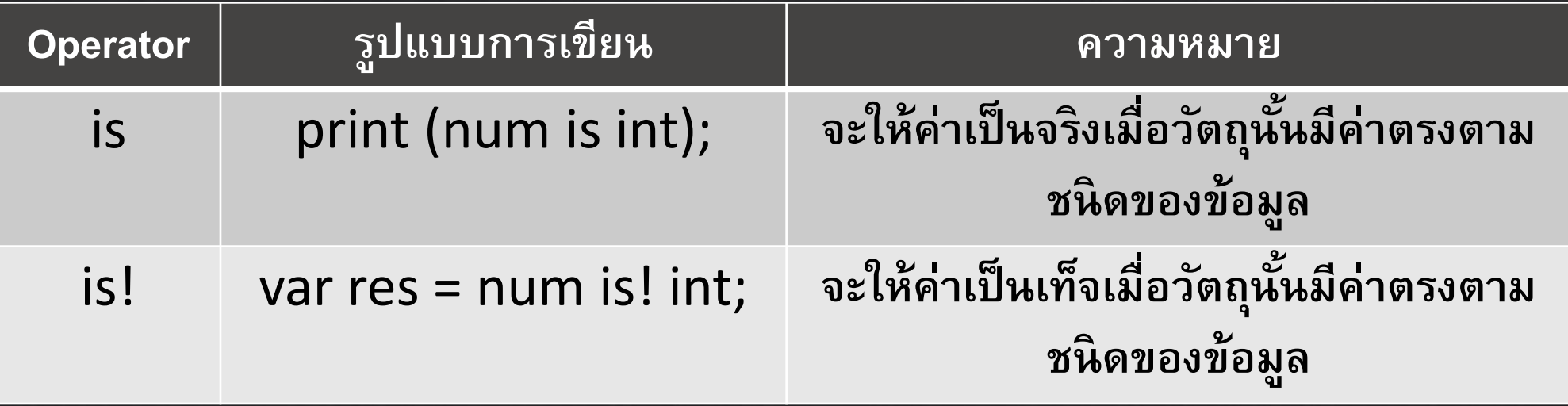

# ตัวดำเนินการย่อ

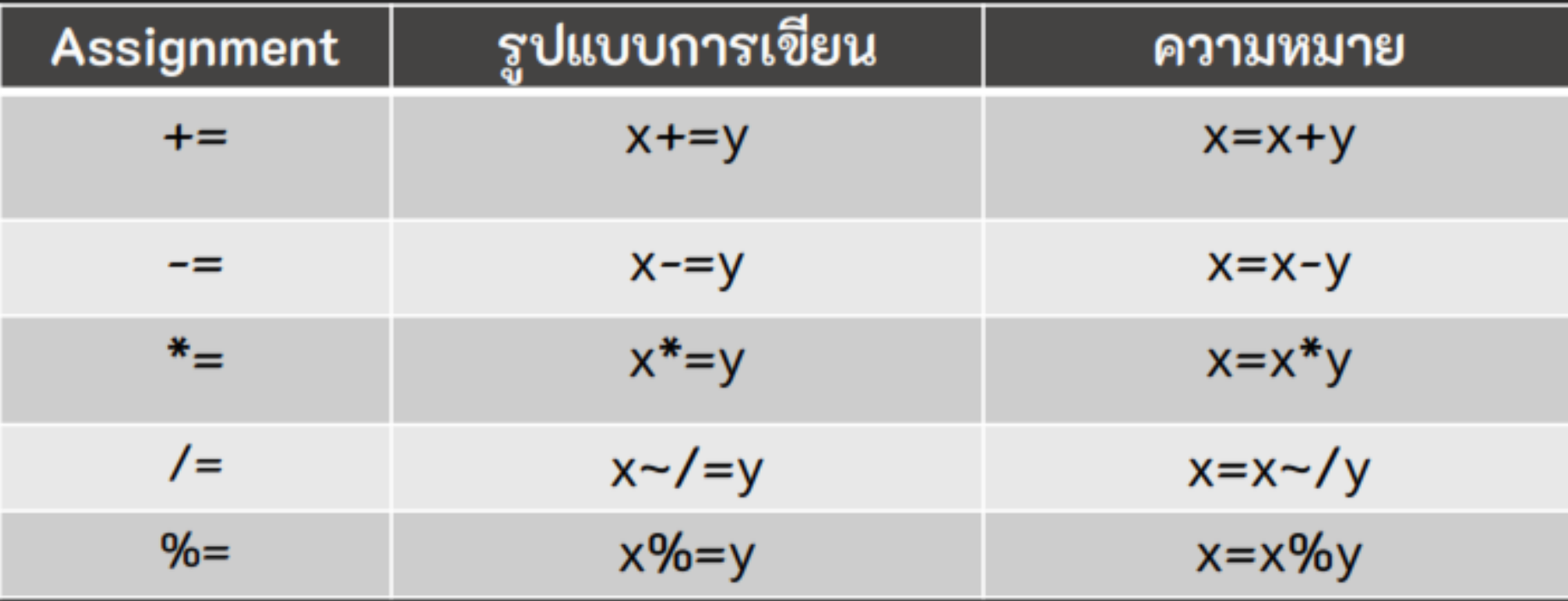

# ตัวดำเนินการตรรกะ

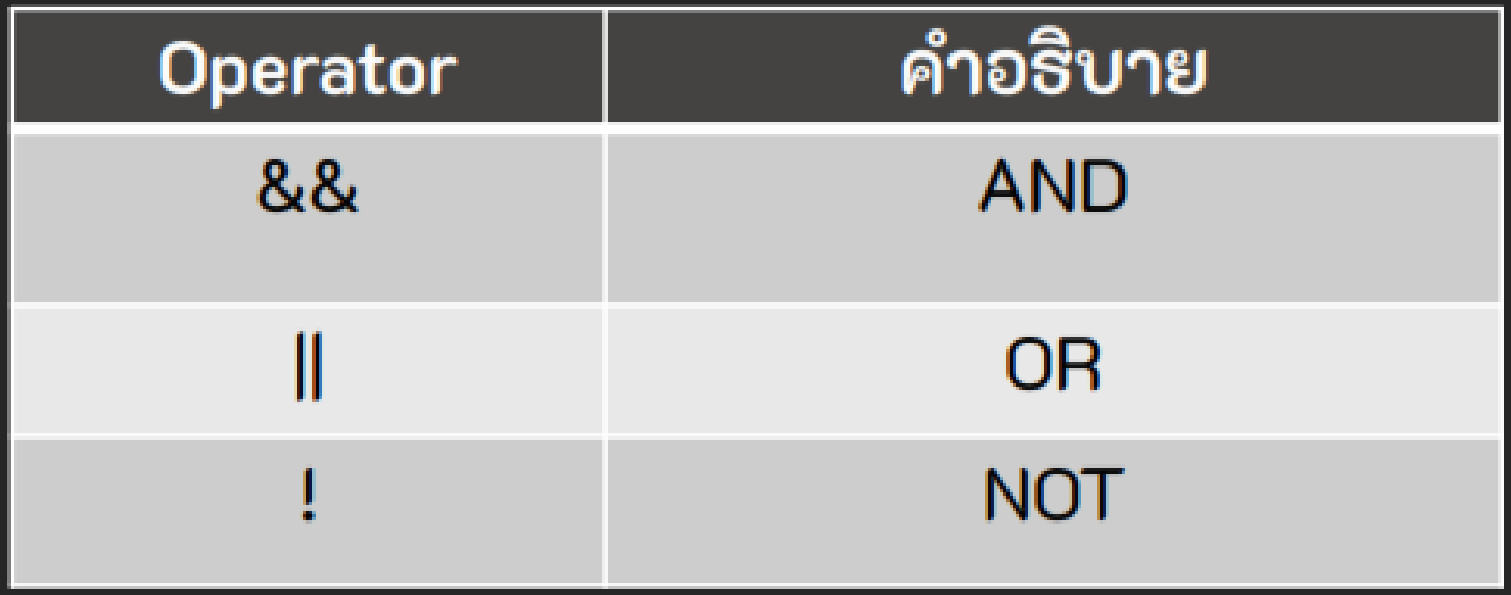

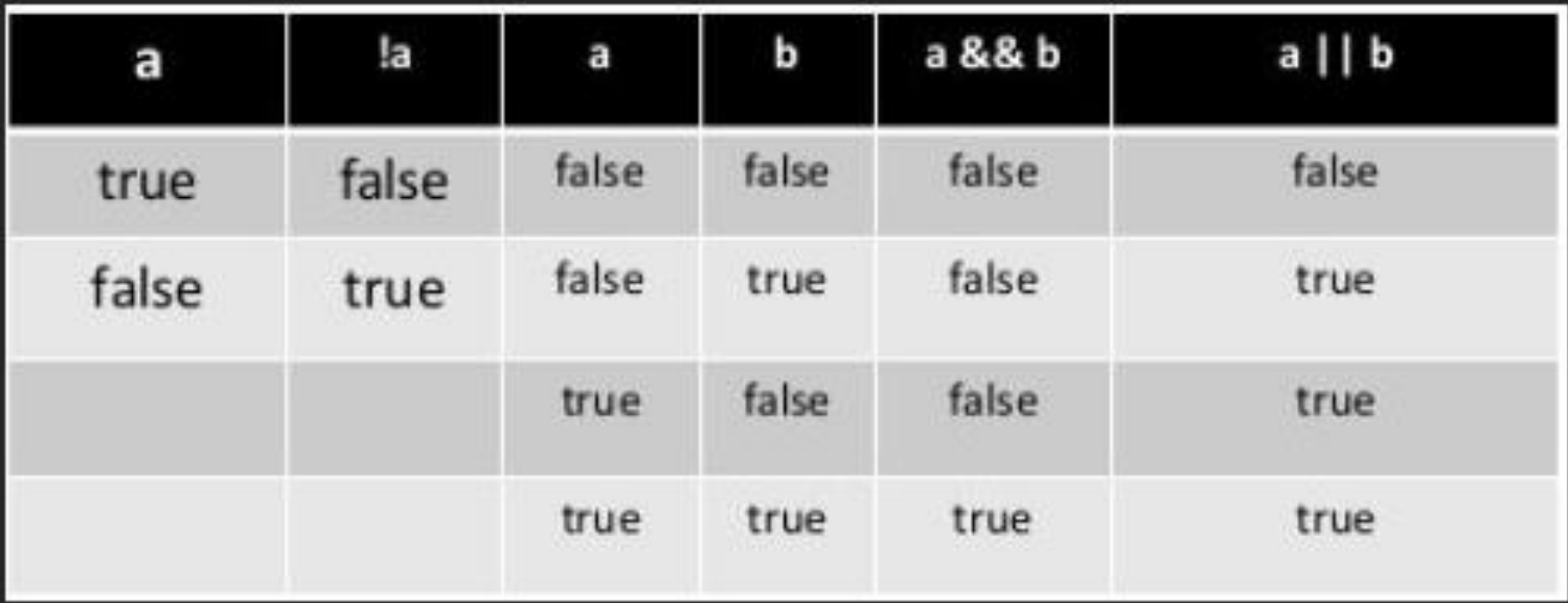

# ตัวดำเนินการย่อ

การประกาศ string ข ้ึนมาใช ้ ต ้ องก าหนดเนื้ อหาหรือค าอย ู ่ในเครื่ องหมาย ' (single quote) หรือ " (double quote)

**int x = 10 , y =20; print("ค ำ x = "+ x.toString()); ่ print("ค ำ x = \$x"); ่ print("ผลบวก = \${x+y} ");**

```
String name = "Lattagarn";
String surname = "Kuikaew";
String myName= name + " " + surname;
print(myName);
```
### **ตัวด าเนินการ string จะใช้เครื่องหมาย + เพื่อเชื่อมสตริง**

### โครงสร้างควบคุม (Control Structure)

่ กลุ่มคำส่งที่ใช้ควบคุมการทำงานของโปรแกรม

**● แบบล าดับ (Sequence) ● แบบมีเงื่อนไข (Condition) ● แบบท าซ ้ า (Loop)**

# แบบมีเงื่อนไข (Condition)

ึกลุ่มคำส่งที่ใช้ตัดสินใจในการเลือกเงื่อนไขต่างๆ ภายในโปรแกรมมาทำงาน

**● if ● Switch..Case**

# รูปแบบคำสั่งแบบเงื่อนไขเดียว

**● if statement**

้ เป็นคำส่งที่ใช้กำหนดเงื่อนไขในการตัดสินใจทำงานของโปรแกรม ถ้าเงื่อนไขเป็นจริงจะทำตามคำสั่งต่างๆ ที่กำหนดภายใต้เงื่อนไขนั้นๆ

> **if(เงื่อนไข){ คำ สง ั่ เม ื่อเง ื่อนไขเป็ นจร ิ ง ; }**

### **ตัวอย่าง**

**if(a > 10){ print("มำกกว ำ");**  

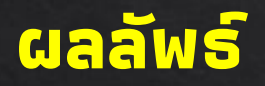

**}**

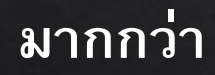

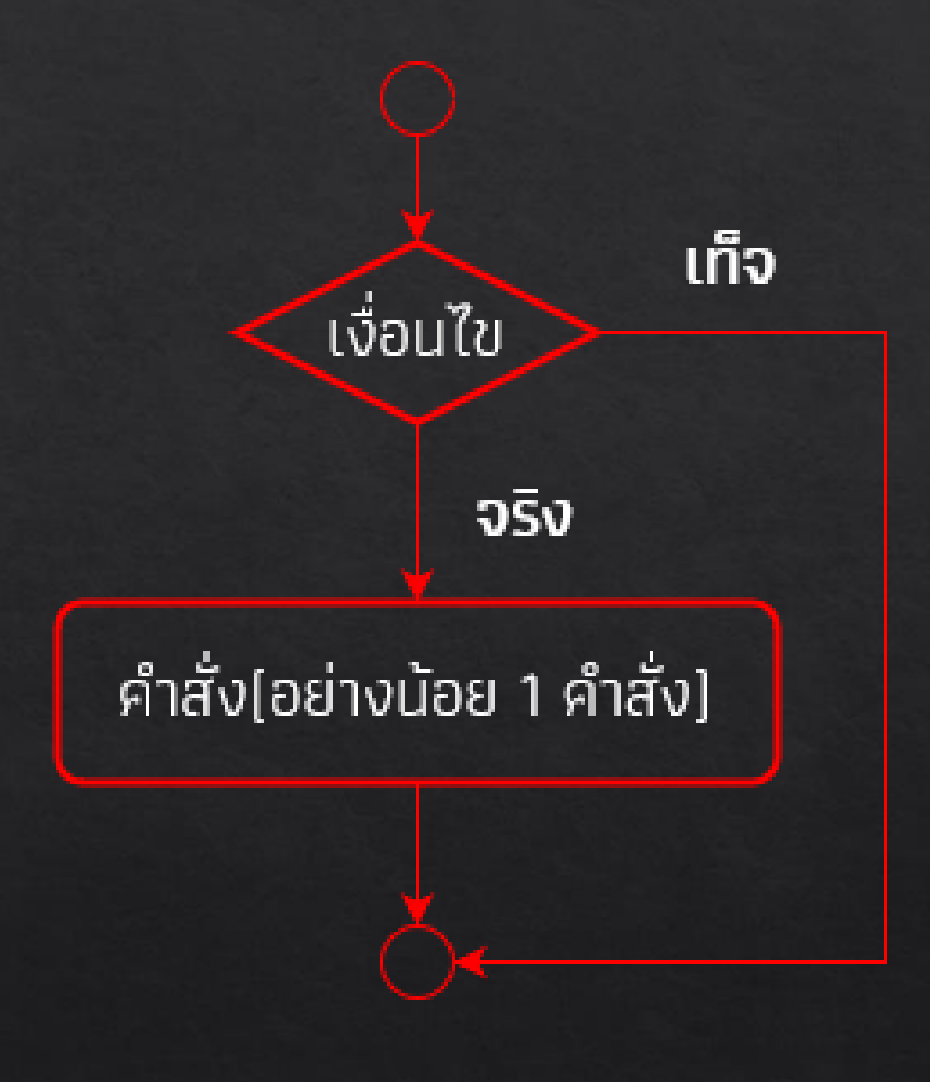

# รูปแบบคำสั่งแบบ 2 เงื่อนไข

```
if(เงื่อนไข){ 
      คำ
สง
ั่ เม
ื่อเง
ื่อนไขเป็
นจร
ิ
ง ; 

}else{
     ค ำสั ่งเมื่อเงื่อนไขเป็ นเท็จ ; 
}
```
#### **ตัวอย่าง**

**if(a > 10){ print("มำกกว ำ");**  ้เท็จ **}else{** ้เงื่อนไข **print("น ้ อยกว ำหร ื อเท ำกน ั ") ; ่ }** จริง ้คำสั่ง[เมื่อเป็นจริง] **ผลลัพธ์ น ้ อยกว ำหร ื อเท ำกน ั ่ ่**

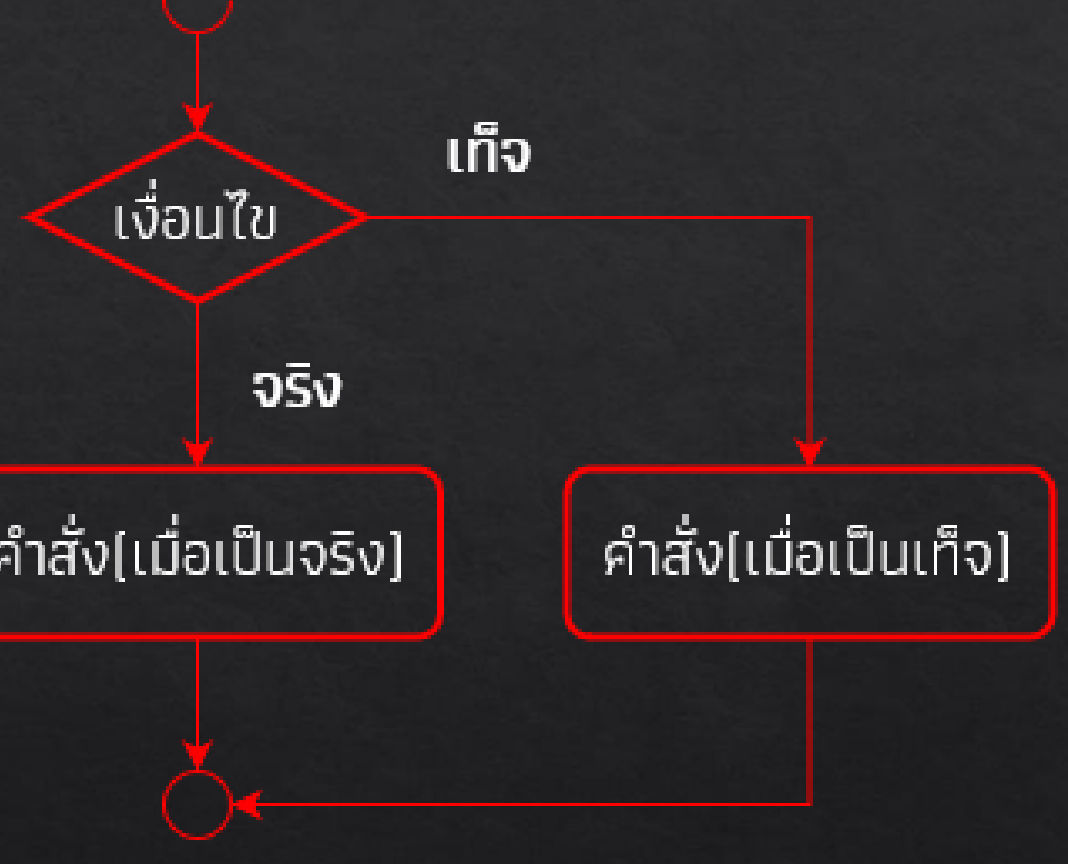

# รูปแบบคำสั่งแบบหลายเงื่อนไข

**if(เงื่อนไขที่ 1){ ค ำสั ่งเมื่อเงื่อนไขที่ 1 เป็ นจร ิ ง ; }else if(เงื่อนไขที่ 2){ ค ำสั ่งเมื่อเงื่อนไขที่ 2 เป็ นจร ิ ง ; }else if(เงื่อนไขที่ 3){ ค ำสั ่งเมื่อเงื่อนไขที่ 3 เป็ นจร ิ ง ; }else{ ค ำสั ่งเมื่อทุกเงื่อนไขเป็ นเท็จ ; }**

### **ตัวอย่าง**

**if(a > 10){ print("มำกกว ำ"); }else if(a = 10){ print("เท ำกน ั ") ; ่ }else{ print("น ้ อยกว ำ") ; ่ }**

#### **ผลลัพธ์**

**เท ำกน ั ่**

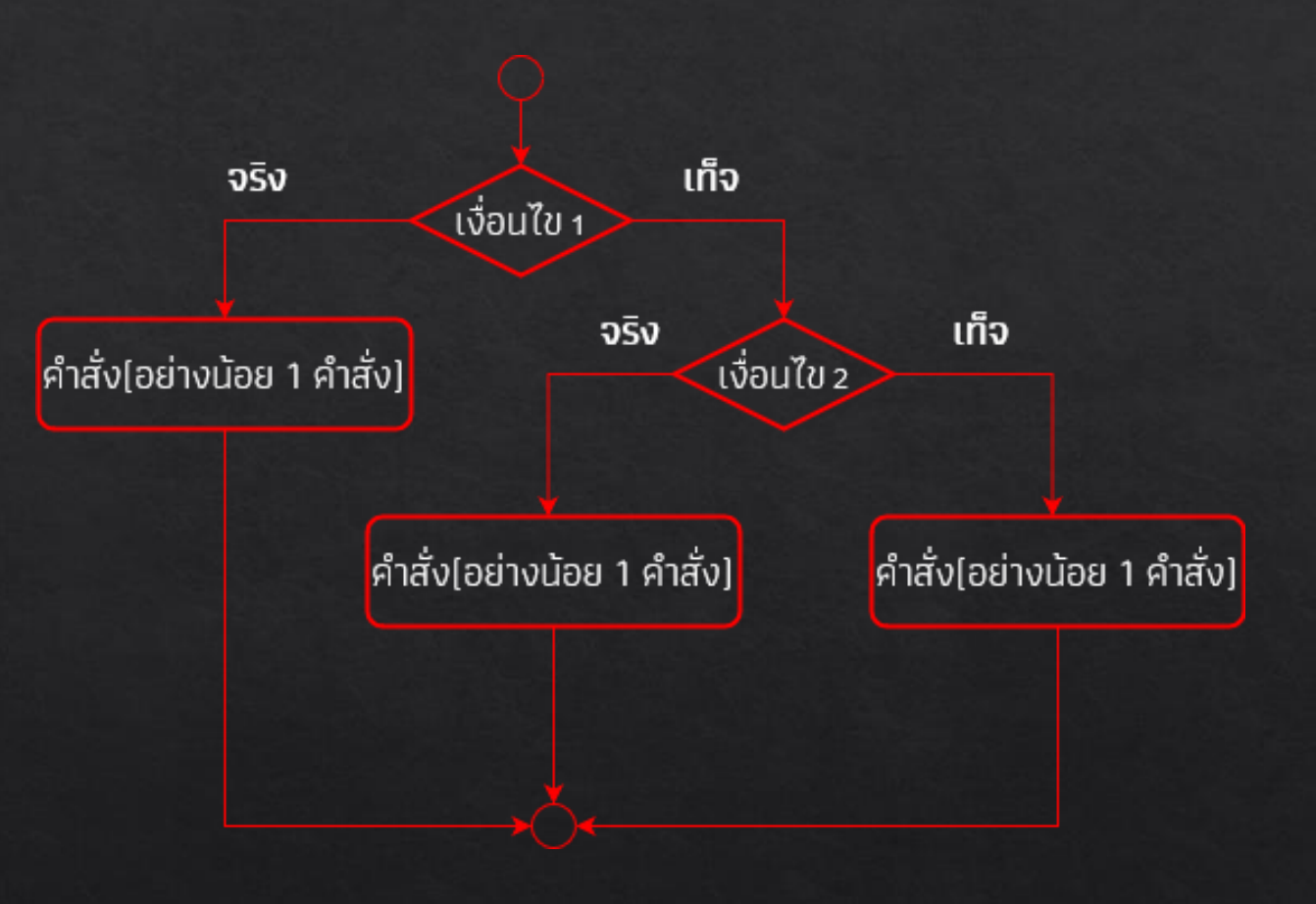

# รูปแบบคำสั่งแบบมีเงื่อนไข

#### **● Switch..Case**

Switch เป็นคำสั่งที่ใช้กำหนดเงื่อนไขคล้ายๆกับ if แต่จะเลือกเพียงหนึ่งทางเลือก ื้ออกมาทำงาน โดยนำค่าในตัวแปรมากำหนดเป็นทางเลือกผ่านคำส่ง case

**switch(งที่ต้องกำรตรวจสอบ){ case ค ำท ี่1 : ่ ค ำสั ่งที่1; break; case ค ำท ี่2 : ่ ค ำสั ่งที่2; break; ............ case ค ำท ี่ N : ่ ค ำสั ่งที่ N; break; default : คำ สง ั่ เม ื่อไม ม ี ค ำท ี่ตรงกบ ั ท ี่ระบใน case ่ ่ ุ**

**\*\*\*ค าส ั ง break ่** จะทำให้โปรแกรมกระโดดออกไป ท างานนอกค าสั่ ง switch ถ้าไม่มี คำสั่ง break โปรแกรมจะทำงาน ค าสั่ งต อไปเรื่อยๆ จนจบการ ท างาน

### **ตัวอย่าง**

**}**

**var menu = 2; switch(menu){ case 1: print("ข้ำวผัด"); break; case 2: print("ผัดหมี่"); break; default:{ print("กดผ ิ ด"); break;**

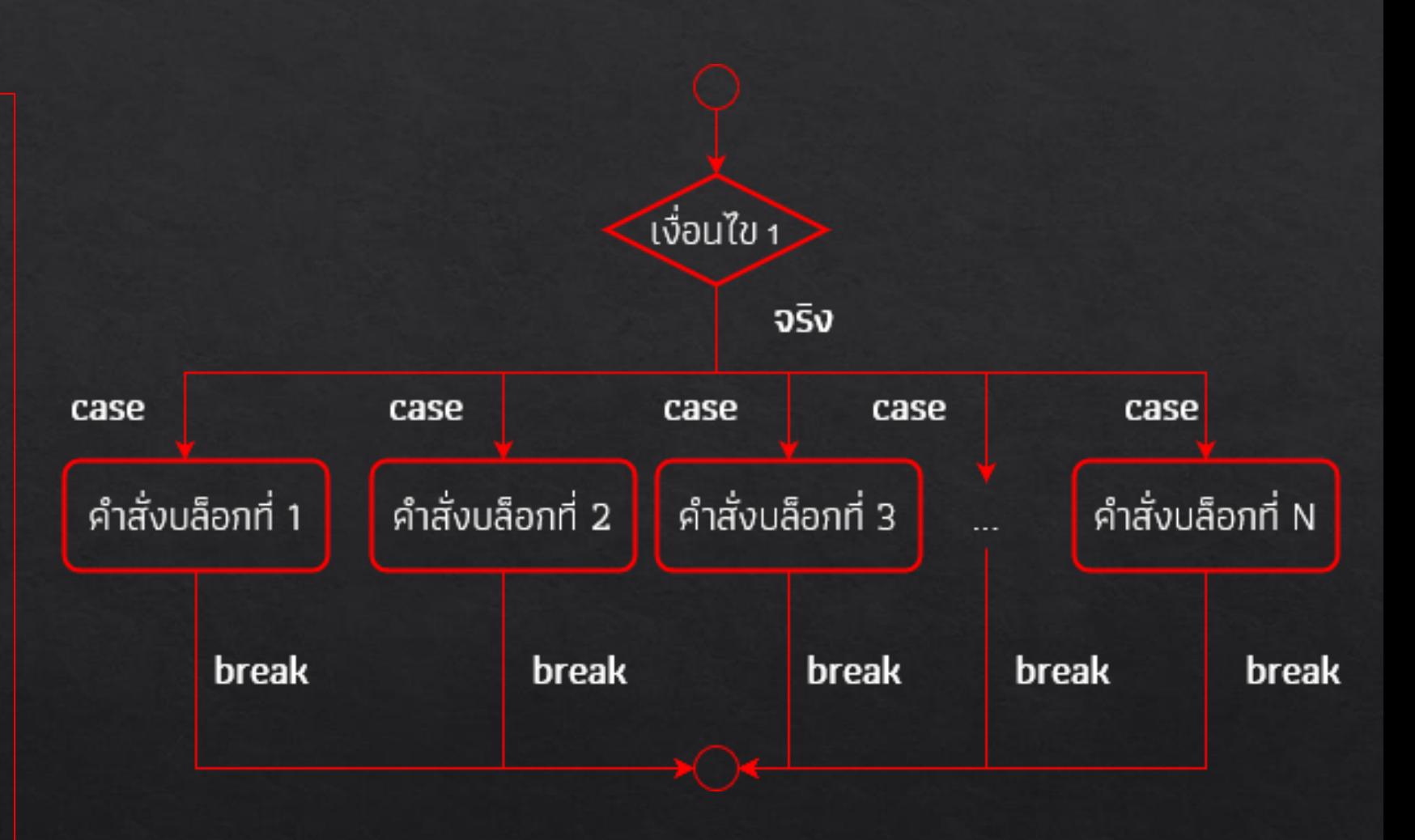

# แบบทำซ้ำ (Loop)

กลุ่มคำส่งที่ใช้ในการวนรอบ (loop) โปรแกรมจะทำงานไปเรื่อยๆ จนกว่า ี่ เงื่อนไขที่กำหนดไว้จะเป็นเท็จ จึงจะหยุดทำงาน

> **● For ● While ● Do..While**

# คำสั่ง For

#### **● For Loop**

เป็นรูปแบบที่ใช้ในการตรวจสอบเงื่อนไข มีการกำหนดค่าเริ่มต้น และเปลี่ยนค่าไป ่<br>:<br>: พร้อมๆกัน เมื่อเงื่อนไขในคำสั่ง for เป็นจริงก็จะทำงานตามคำสั่งที่แสดงไว้ภาย ในค าสั่ ง for ไปเรื่อยๆ

> **for(ค ำเร ิ่มต ้ นของตว ั แปร; เงื่อนไข; เปล ี่ยนแปลงค ำตว ั แปร) { ่ ่ คำ สง ั่ ท ี่จะทำ ซำ ้ เม ื่อเง ื่อนไขเป็ นจร ิ ง ; }**

### ตัวอย่าง

for(int i = 10; i < 100; i +=10){  $print("i = $i")$ ;

### **Gaaws**

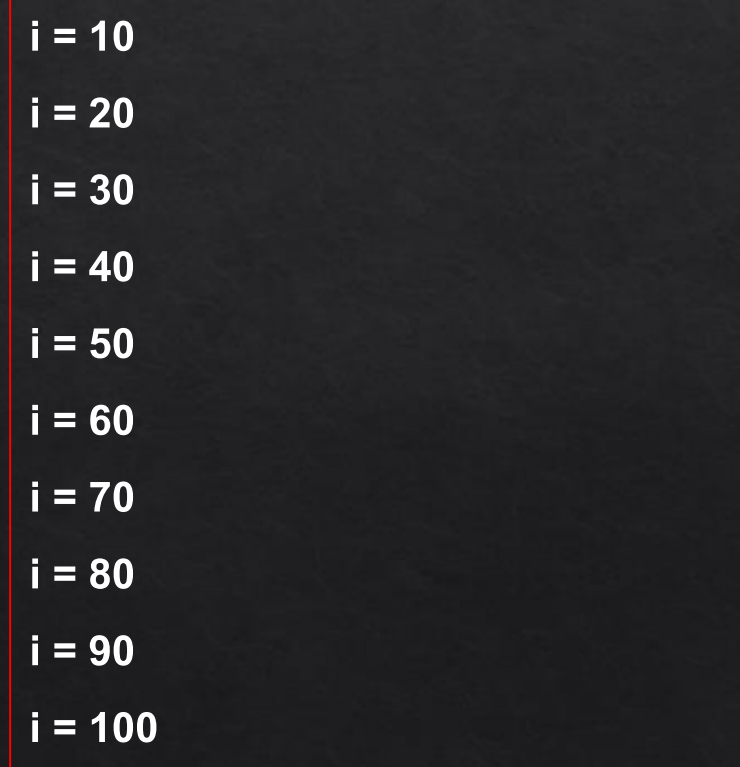

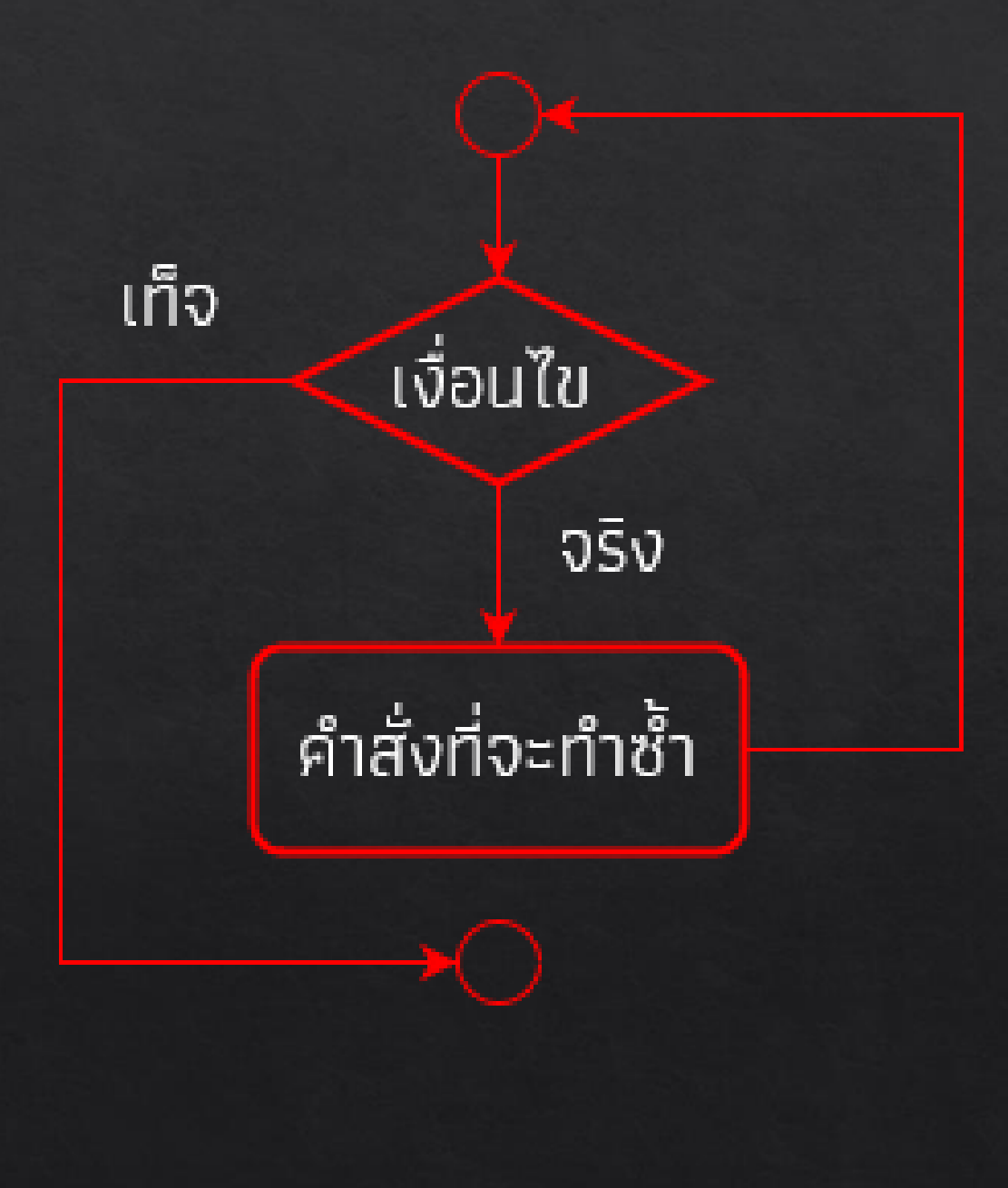

# คำสั่ง While

### **● While Loop**

### จะทำงานตามคำสั่งภายใน while ไปเรื่อยๆ เมื่อเงื่อนไขที่กำหนดเป็นจริง

**while(เงื่อนไข){ ค ำสั ่งที่จะท ำซ ้ำเมื่อเงื่อนไขเป็นจร ิ ง ; }**

#### **ตัวอย่าง**

**int num = 1; while(num <= 5){ print("num = \$num"); num++; }**

### **ผลลัพธ์**

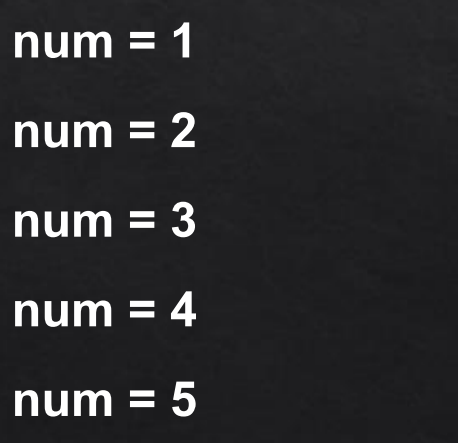

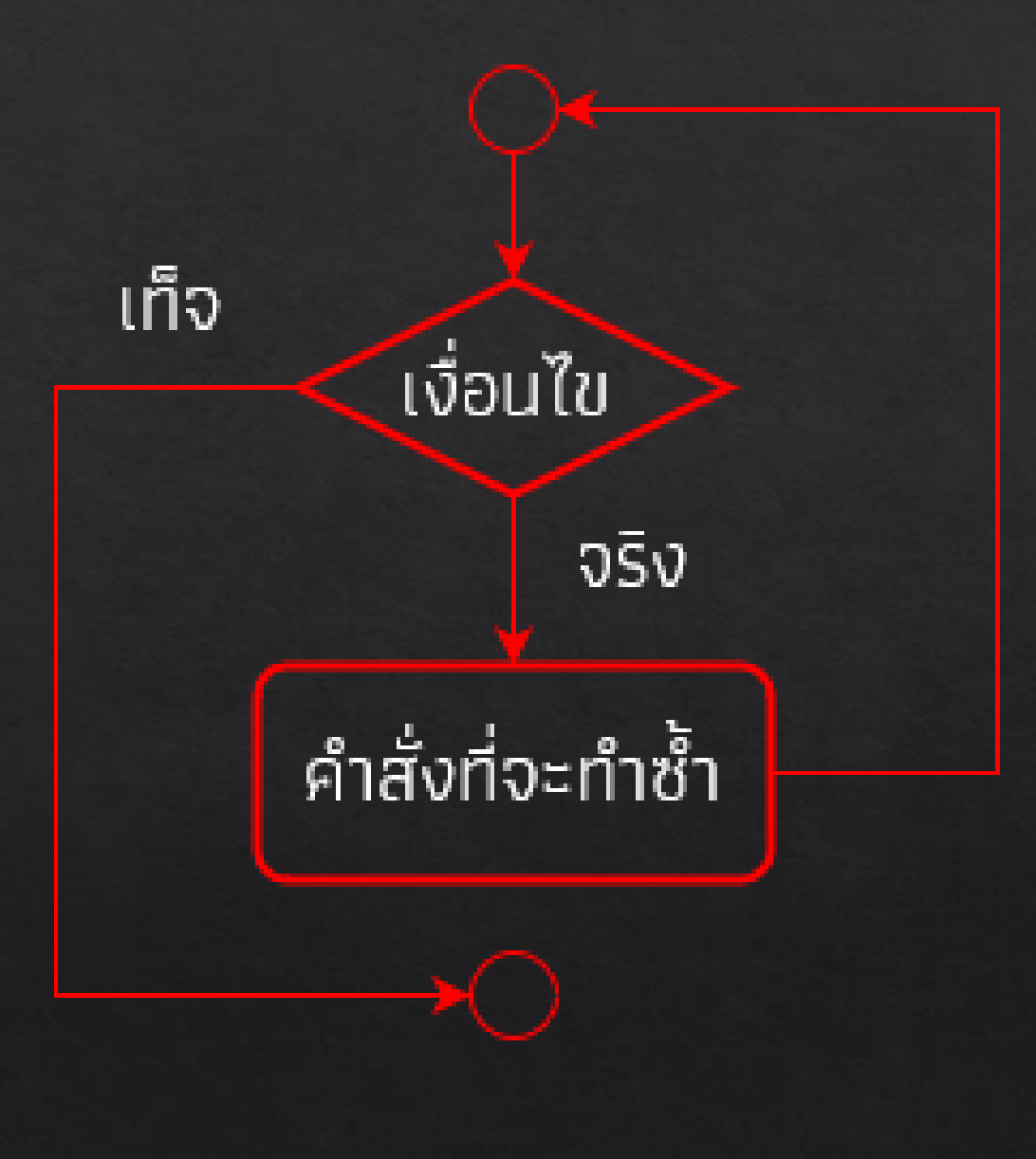

# คำสั่ง Do..While

#### **● Do..while Loop**

โปรแกรมจะทำงานตามคำสั่งอย่างน้อย 1 รอบ เมื่อทำงานเสร็จจะมาตรวจสอบ ่ เงื่อนไขที่คำสั่ง while ถ้าเงื่อนไขเป็นจริงจะวนกลับขึ้นไปทำงานที่ ึ ค าสั่ งใหม อีกรอบ แต่ถ้าเป็นเท็จจะหลุดออกจากลูป

> **do{ ค ำสั ่งที่จะท ำซ ้ำเมื่อเงื่อนไขเป็นจร ิ ง ; } while(เงื่อนไข);**

#### **ตัวอย่าง**

```
int num = 1;
do{
    print("num = $num");
    num++;
} while(num <= 5);
```
#### **ผลลัพธ์**

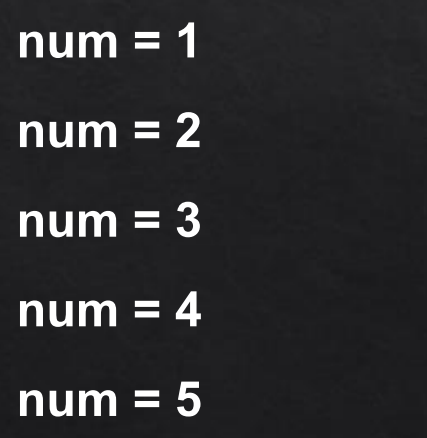

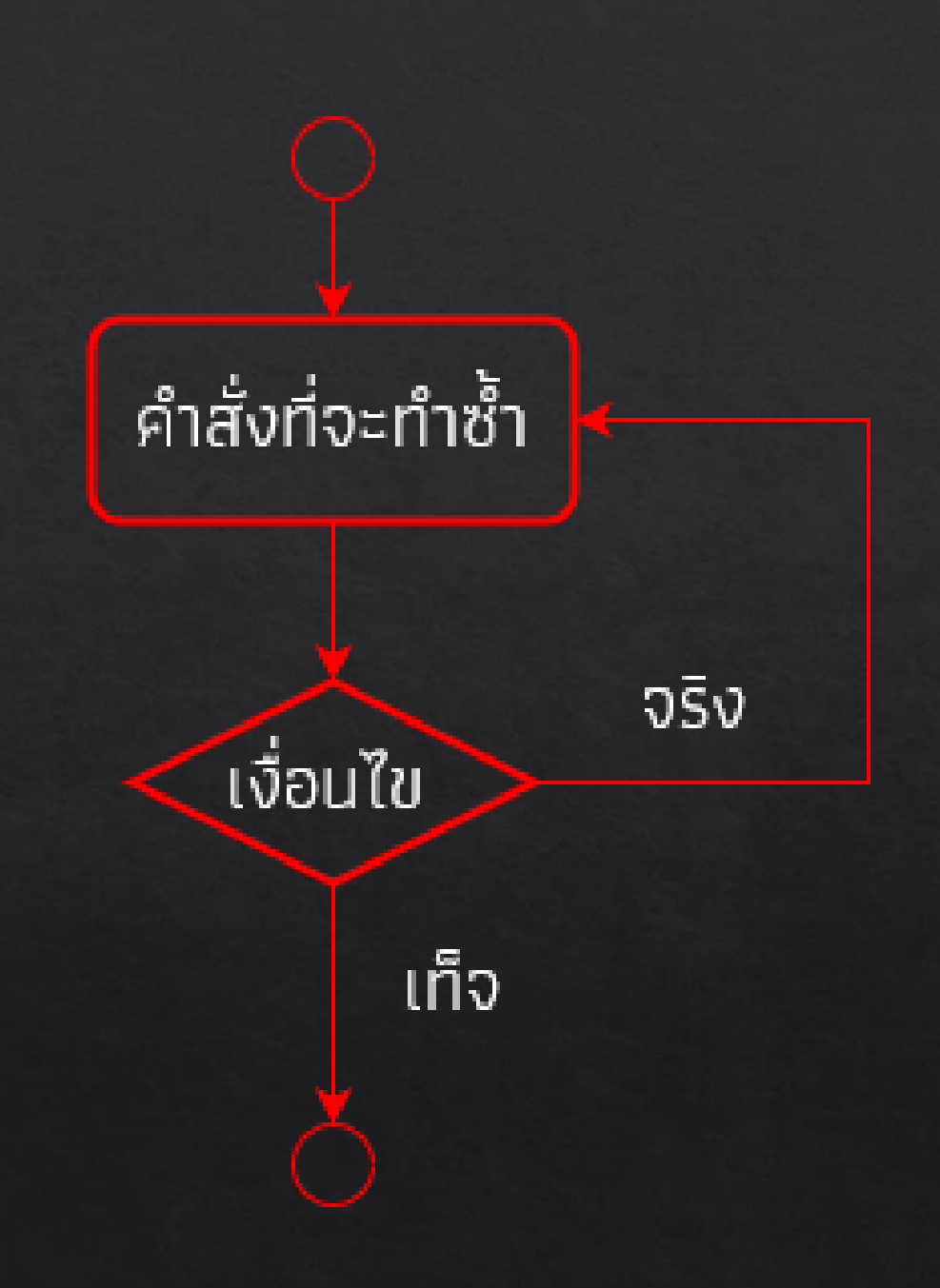

# คำสั่งที่เกี่ยวข้องกับ Loop

 $\bullet$  break ถ้าโปรแกรมพบคำสั่งนี้ จะหลุดจากการทำงานในลูปทันที  $\overline{\mathbf{a}}$ ้เพื่อไปทำคำสั่งอื่นที่อยู่นอกลูป

 $\bullet$  continue คำสั่งนี้จะทำให้หยุดการทำงานแล้วย้อนกลับไปเริ่มต้น  $\overline{\mathbf{a}}$ ี การทำงานที่ต้นลูปใหม่

# ข้อแตกต่างและการใช้งาน Loop

• For ใช้ในกรณี<u>รู้จำนวนรอบ</u>ที่ชัดเจน

 $\bullet$  While ใช้ในกรณีที<u>่ไม่ร</u>ัจำนวนรอบ

 $\bullet$  **Do..while** ใช้ในกรณีที่อยากให้<u>ลองทำก่อน 1 รอบ</u>แล้วทำซาไปเรื่อยๆ ทราบเท่าที่เงื่อนไขเป็นจริง

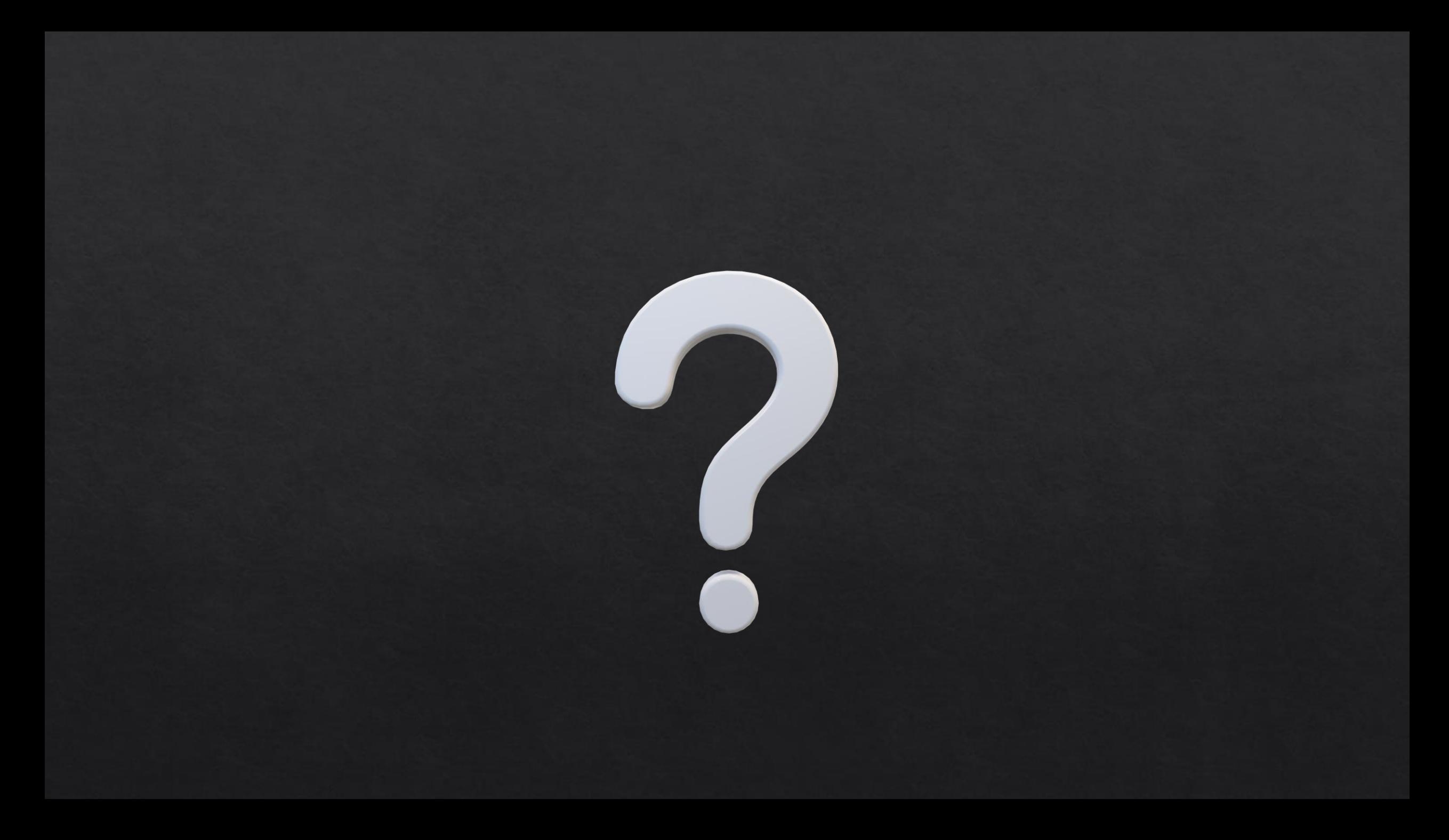

### **Reference**

- KongRuksiam Official. https://www.youtube.com/c/KongRuksiamOfficial  $\Diamond$
- ้ เอกรินทร์ วทัญญูเลิศสกุล. (2563). พัฒนา Mobile App ด้วย Flutter & Dart. โปรวิชั่น, บจก. ◈
- $\text{\textdegree}$  จีราวุธ วารินทร์. (2564). ต่อยอดพัฒนาโมไบล์แอพด้วย Flutter + Firebase. ซิมพลิฟาย, สนพ.